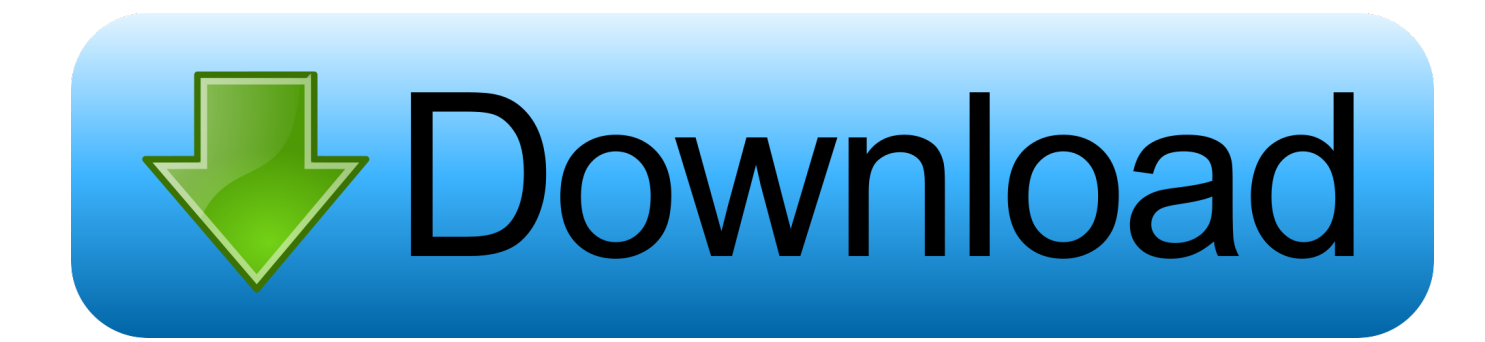

[HerunterladenFeatureCAM 2009 Aktivator 32 Bits](https://blltly.com/1rj2tb)

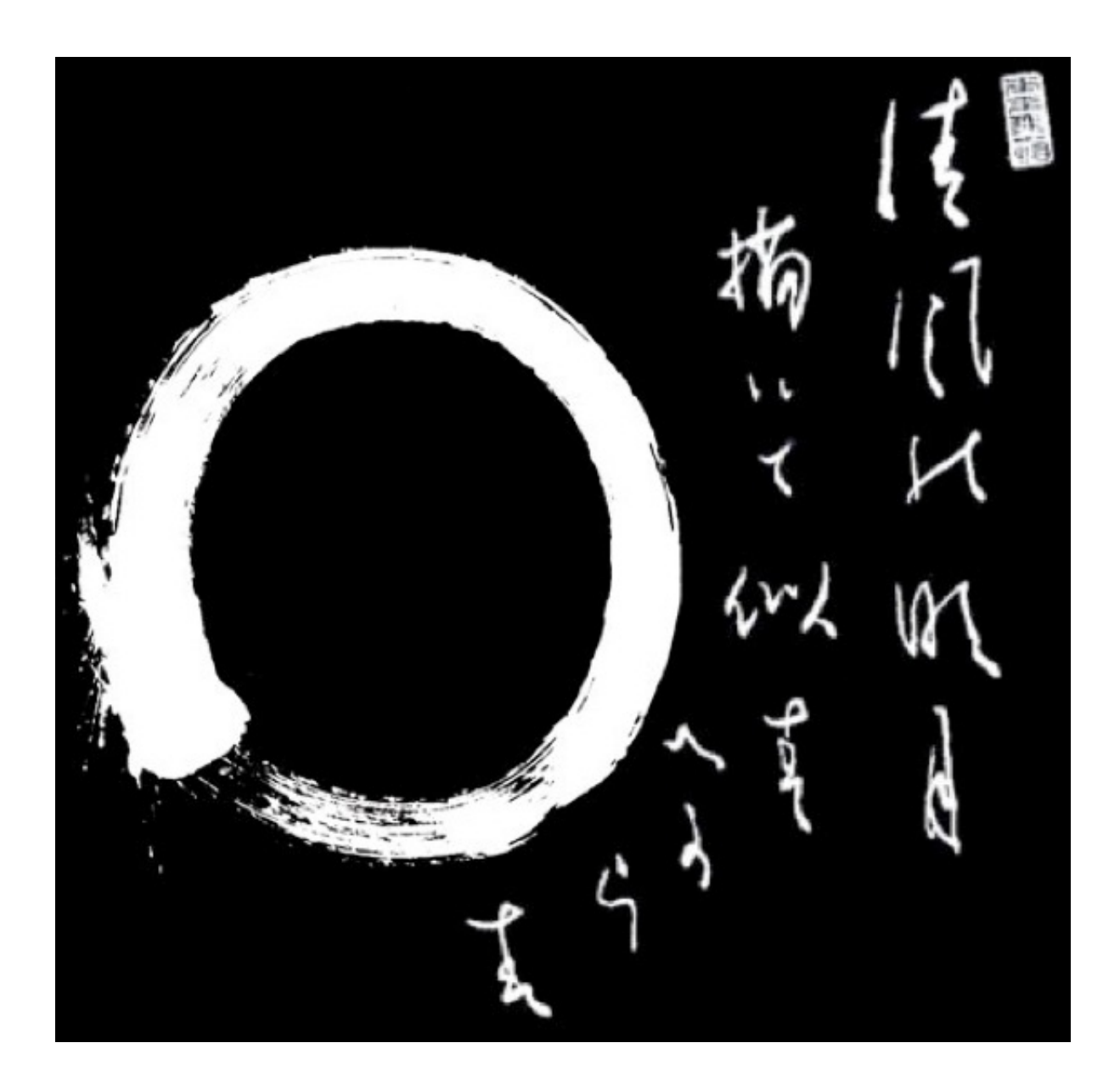

[HerunterladenFeatureCAM 2009 Aktivator 32 Bits](https://blltly.com/1rj2tb)

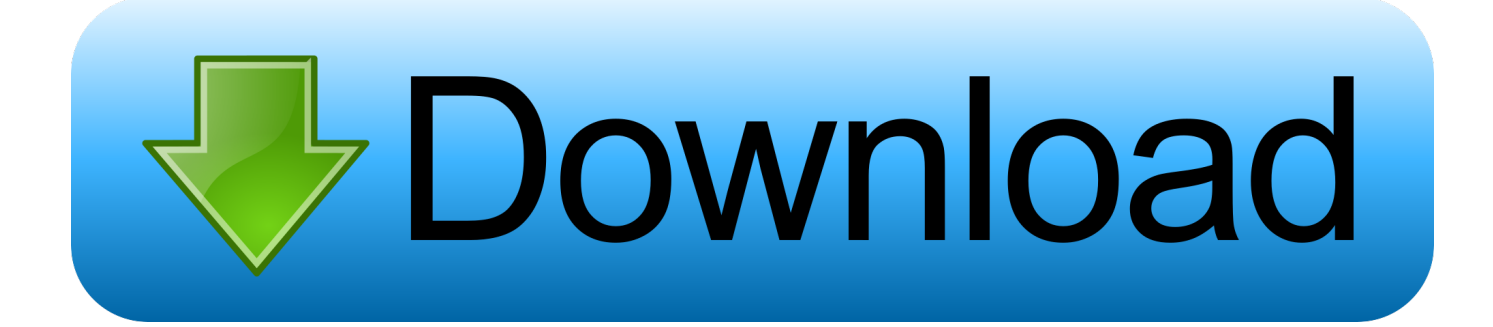

license key but the DVD is for 32-bit. Is the same license key valid for 64-bit installations as. ... with our site. Ed Wilts Created on September 24, 2009 ... It has a valid (I hope!) license key but the DVD is for 32-bit. Is the same license key valid for .... Kmspico Activator for Windows 7 Ultimate 32 bit. There are many tools now days to activate windows 7 BUT You have admire the powe of KMS. KMS Activator .... Prezi designs and creates presentation software that is enabling millions of people to be great presenters.. I have upgraded to Windows 10 Pro (32 bit). If I do a clean install now with a bootable usb, can I change to 64 bit architecture without a need for ... a49d837719